## Fichier:Cr er une macro - Word Capture d cran 2023-07-25 093036.png

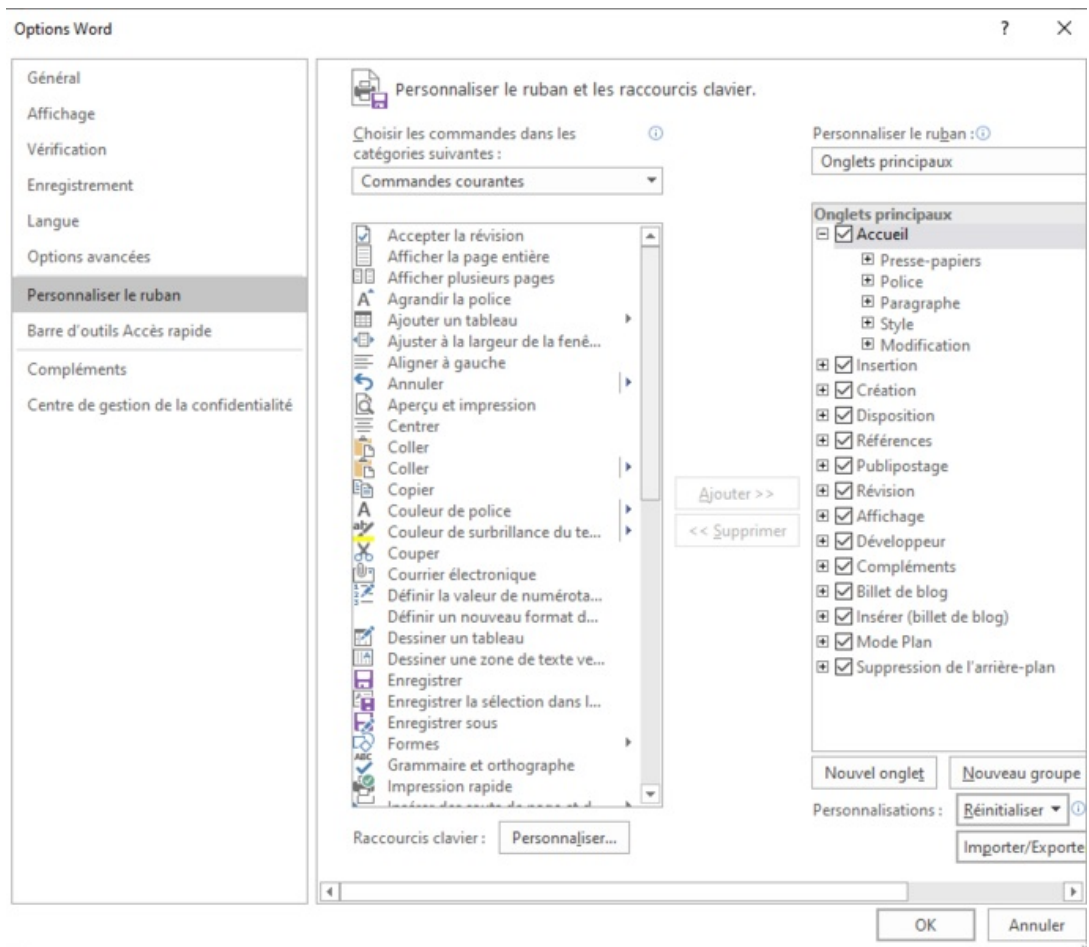

Taille de cet aperçu :686 × 599 [pixels](https://rennesmetropole.dokit.app/images/thumb/a/a4/Cr_er_une_macro_-_Word_Capture_d_cran_2023-07-25_093036.png/686px-Cr_er_une_macro_-_Word_Capture_d_cran_2023-07-25_093036.png).

Fichier [d'origine](https://rennesmetropole.dokit.app/images/a/a4/Cr_er_une_macro_-_Word_Capture_d_cran_2023-07-25_093036.png) (816 × 713 pixels, taille du fichier : 59 Kio, type MIME : image/png) Cr\_er\_une\_macro\_-\_Word\_Capture\_d\_cran\_2023-07-25\_093036

## Historique du fichier

Cliquer sur une date et heure pour voir le fichier tel qu'il était à ce moment-là.

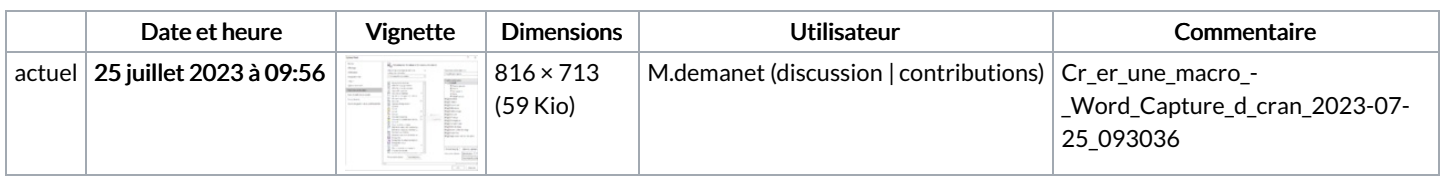

Vous ne pouvez pas remplacer ce fichier.

## Utilisation du fichier

La page suivante utilise ce fichier :

[Enregistrer](https://rennesmetropole.dokit.app/wiki/Enregistrer_une_macro_avec_un_bouton_-_Word) une macro avec un bouton - Word

## Métadonnées

Ce fichier contient des informations supplémentaires, probablement ajoutées par l'appareil photo numérique ou le numériseur utilisé pour le créer. Si le fichier a été modifié depuis son état original, certains détails peuvent ne pas refléter entièrement l'image modifiée.

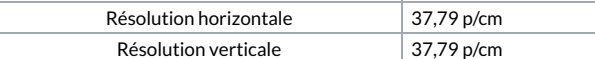